# Design Document for PIMS

# 1. Overview

After reviewing the Use Case analysis, following are the basic classes and actions that emerge out:-

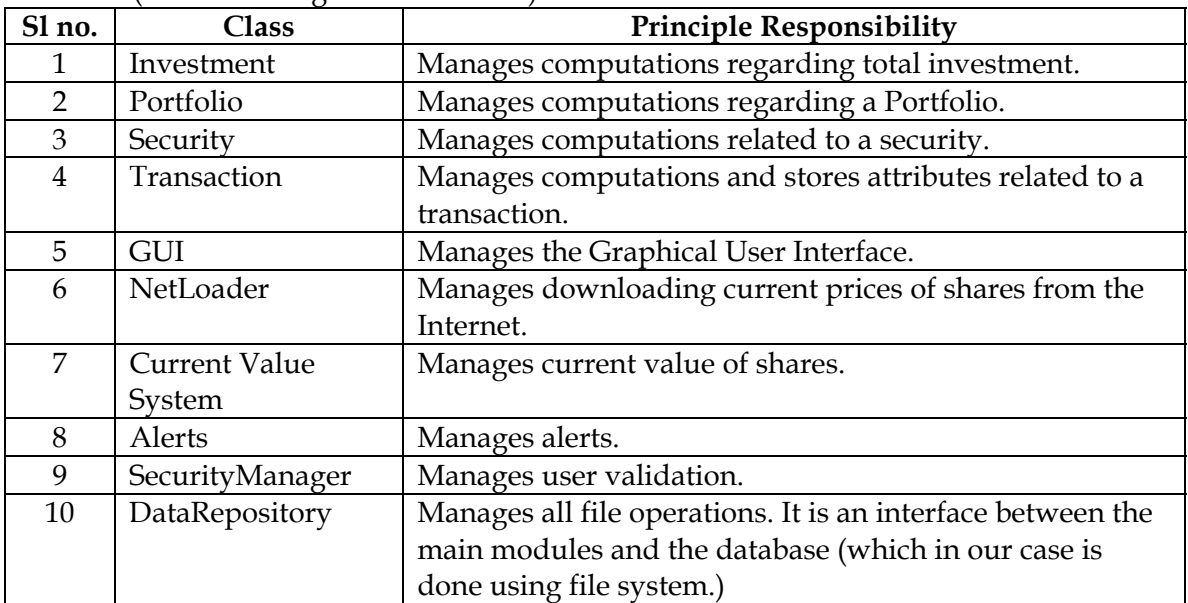

#### **Classes:** (Basic building blocks of PIMS)

**Note:** *Other subsidiary classes may get added to the list in course of implementation for the purpose of load balancing and modularity.* 

#### **Actions:**

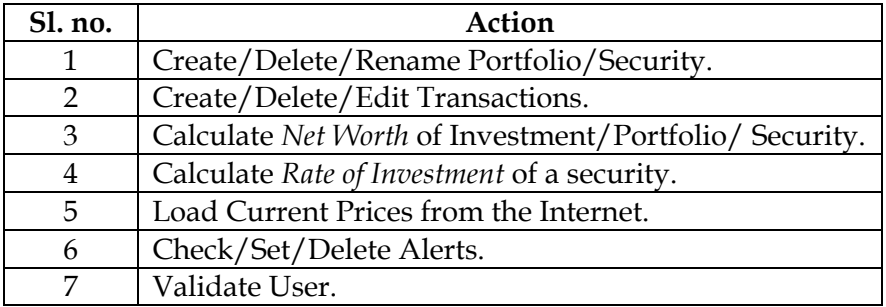

**Note:** *There are other minor actions that does not play major role in modeling.* 

# 2. Inheritance Structure:

There does not seem to be any inheritance structure because of the lack of commonality between the classes. In some places inheritance seems intuitive, for example in

specializing Security into BankSecurity and ShareSecurity and specializing Transaction into Buy and Sell. The figure below shows the inheritance structures.

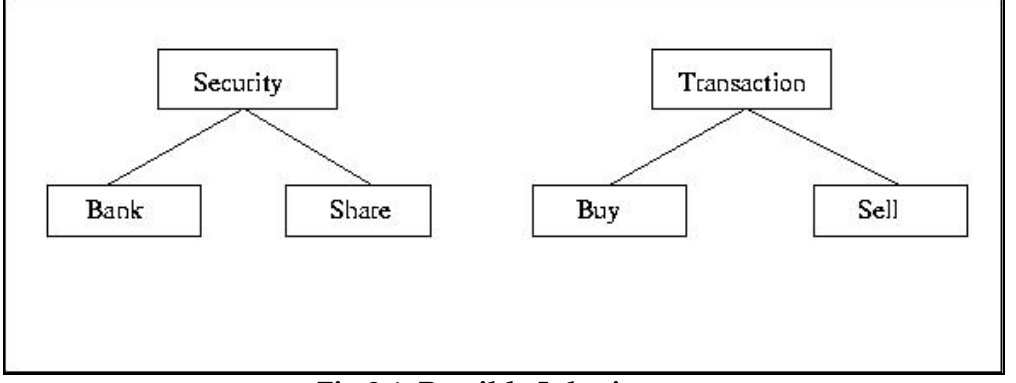

## **Fig 2.1: Possible Inheritance**

However these inheritance structures are not necessary. We can model them using an extra attribute securityType and transactionType in the classes Security and Transaction respectively.

# 3. Aggregation:

The logical structure of Investment suggests the following aggregation between the classes.

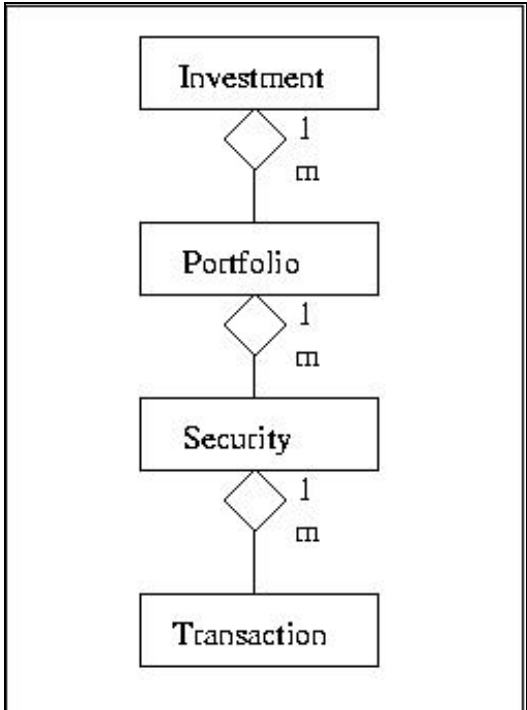

**Fig 3.1: Aggregation Structure** 

# 4. Association:

We figure out the association between classes in the process of modeling the principle actions. Finally after considering all the major actions the association + aggregation structure is arrived at. Each action is considered below before giving the overall association between classes.

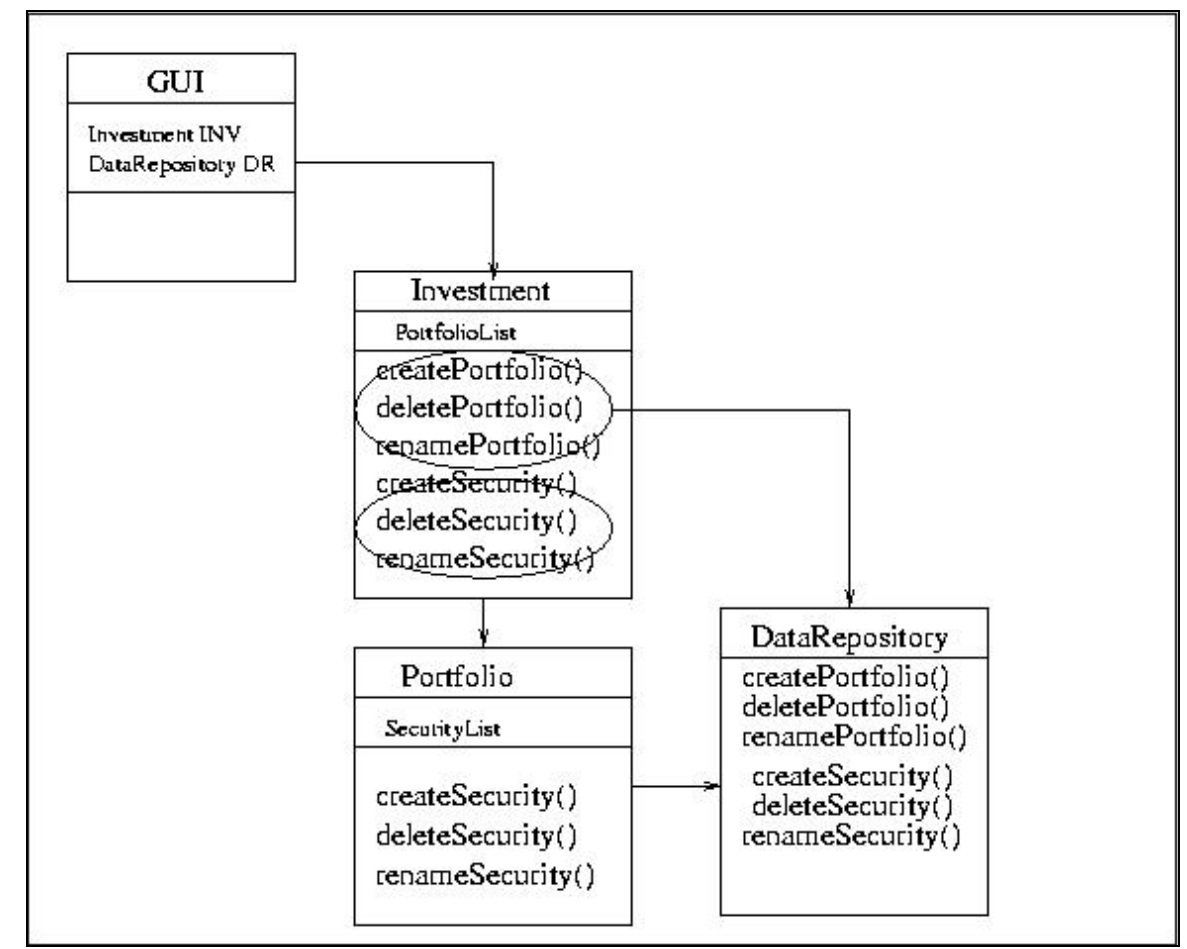

**4.1 Principle Action:** Create/Delete/Rename Portfolio/Security.

**Fig 4.1.1: Association for action Create/Delete/Rename Portfolio/Security** 

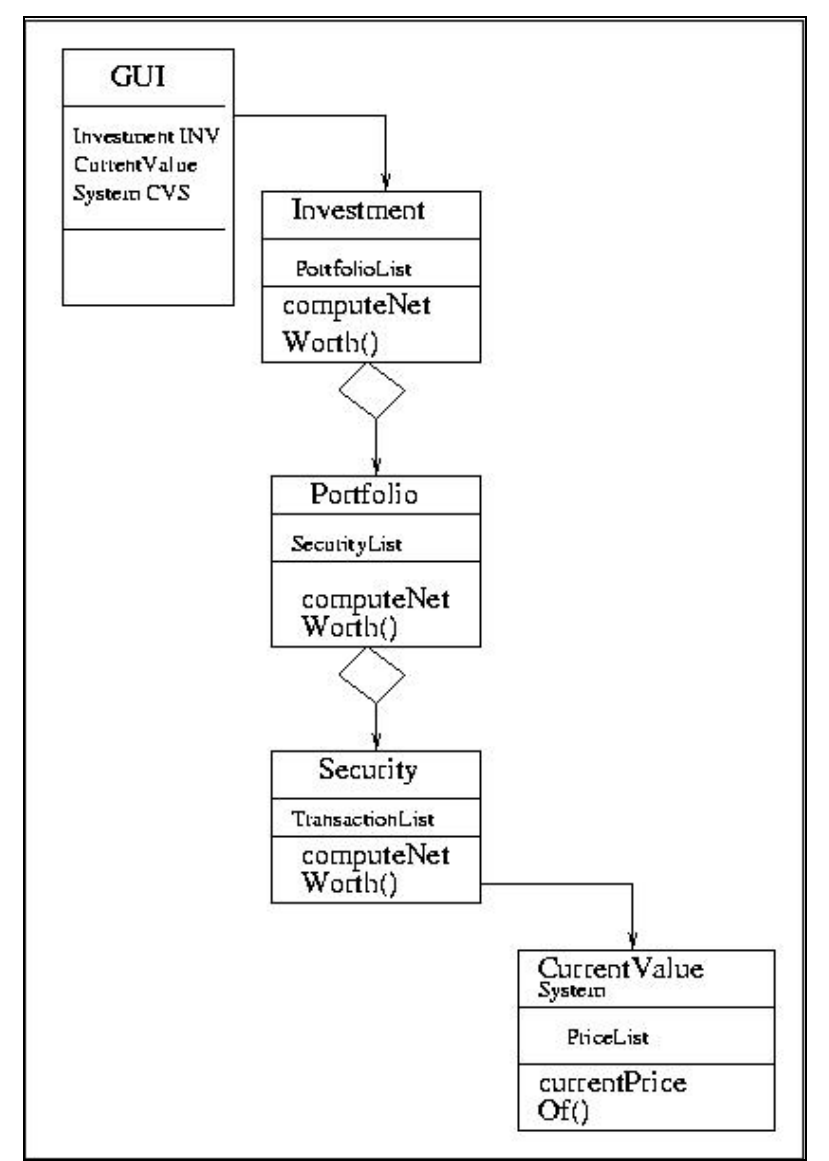

**4.2 Principle Action:** Compute *Net Worth* of Investment/Portfolio/Security.

**Fig 4.2.1: Association for Action Compute Net Worth of Investment/Portfolio/ Security.** 

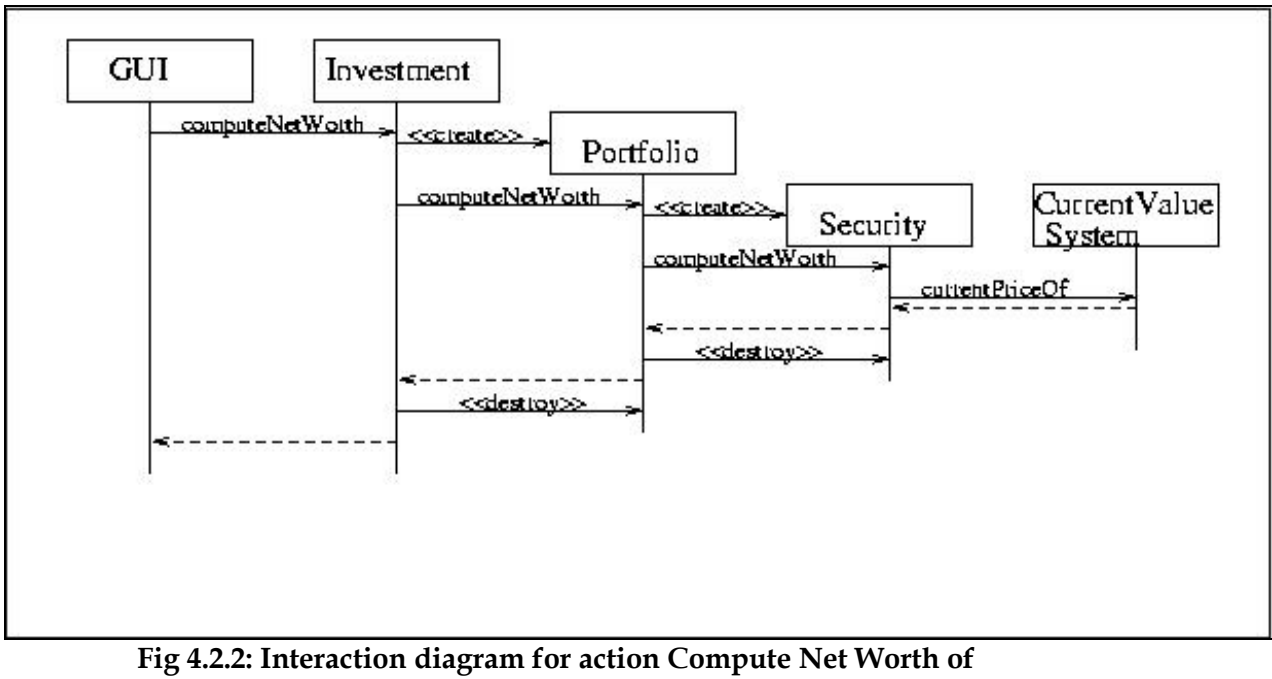

**Investment/Portfolio/Security.** 

## **4.3 Principle Action:** Compute *Rate of Investment* of a security.

**Note:** *ROI for a portfolio or for the total investment does not seem logical hence is avoided (see SRS).* 

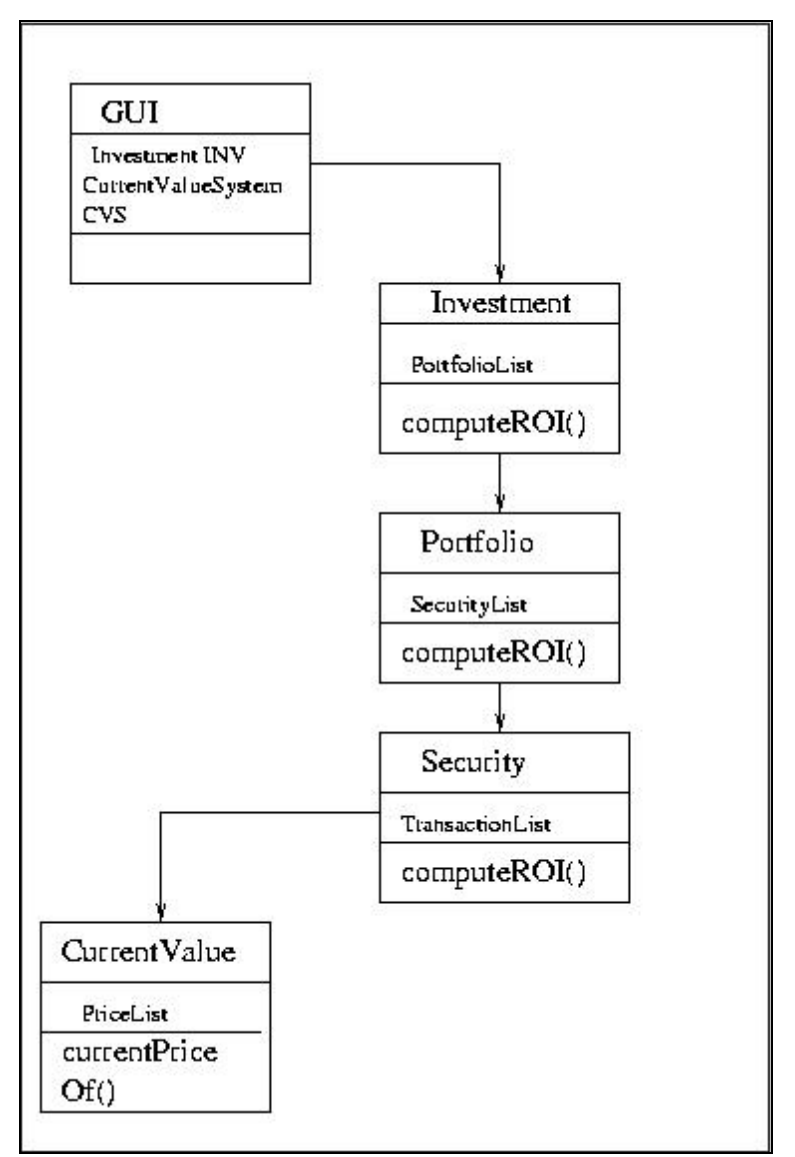

**Fig 4.3.1: Association for action Compute ROI.** 

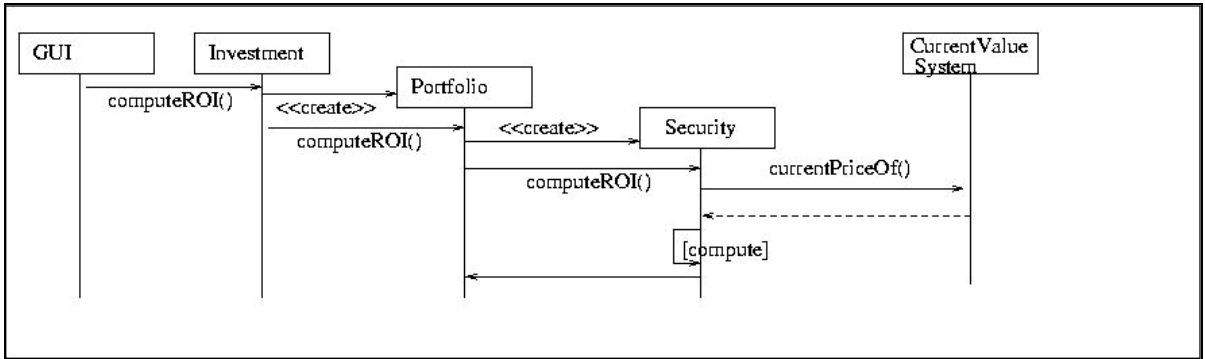

**Fig 4.3.2: Interaction diagram for action Compute ROI.** 

**4.4 Principle Action:** Load Current Prices from the Internet.

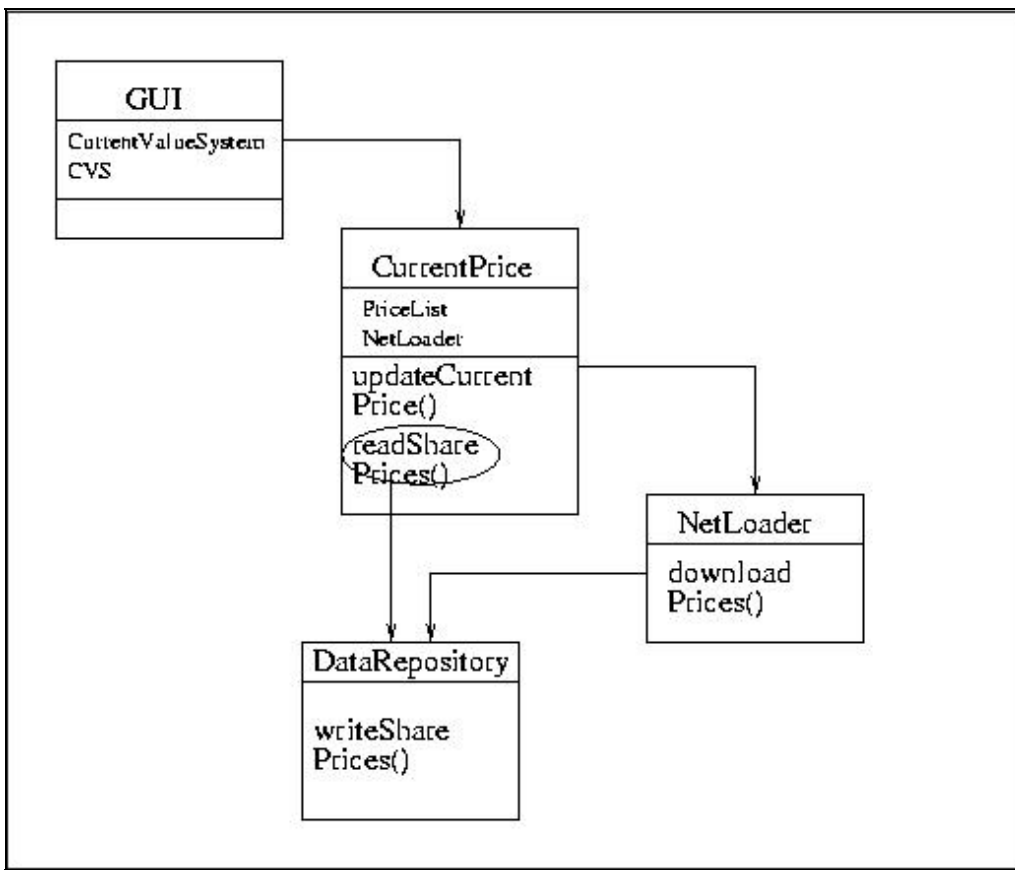

**Fig 4.4.1: Association for action Load Current Prices from internet** 

**4.5 Principle Action:** Check/Set/Delete Alerts.

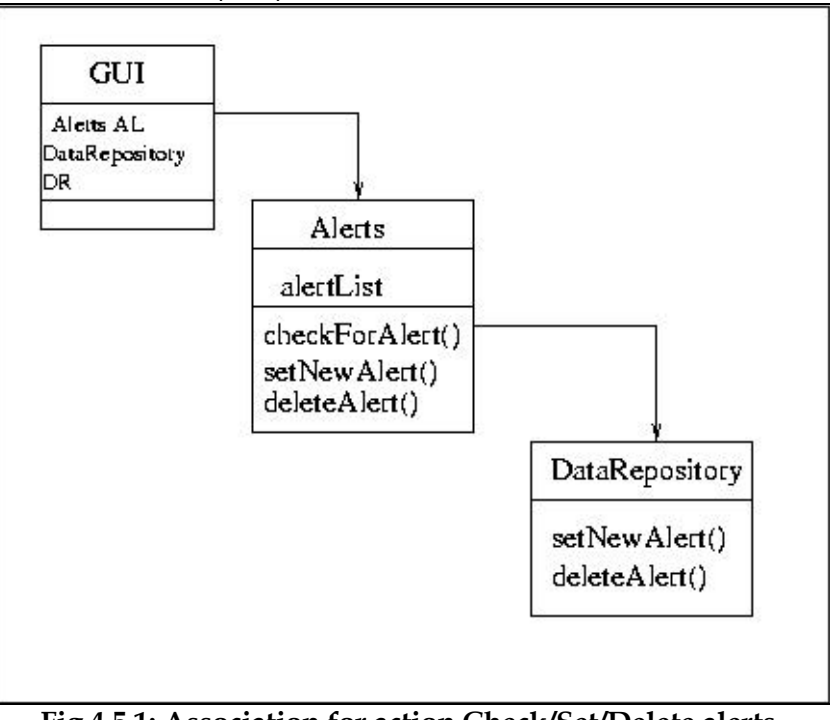

**Fig 4.5.1: Association for action Check/Set/Delete alerts.** 

**4.6 Principle Action:** Validate User.

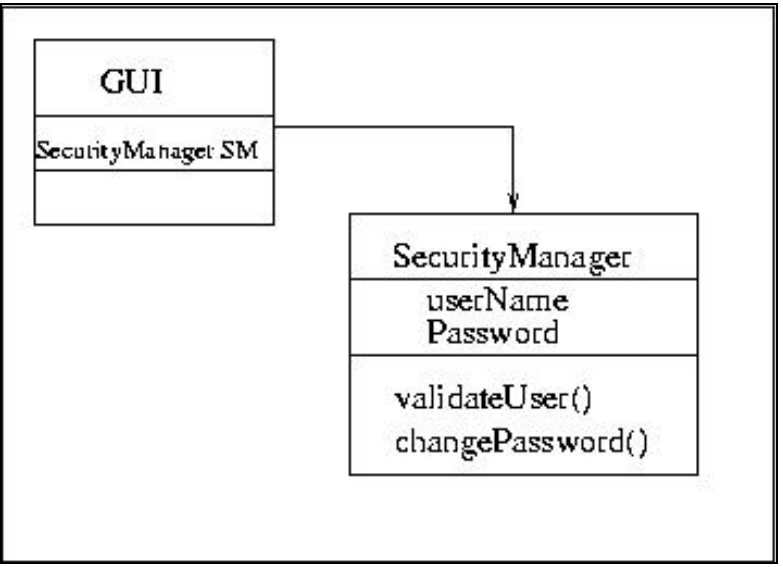

**Fig 4.6.1: Association for action Validate User** 

Now we are in a position to start with the design specification as we have all the attributes and methods of all the classes.

# 5. Detail Design Specification:

It consists of a list of main classes and their attributes and methods with proper comments.

## 1. class **GUI**{

//**attributes**// CurrentValueSystem CVS; *//Object of the class CurrentValue.*  Alerts AL; *//Object of the class Alerts.*  Investment INV; //*Object of the class Investment.*  DataRepository DR;*//Object of the DataRepository class*  //**methods**// void createGUI(); *//creates the Graphical Interface.* 

## }

## 2. class **Alerts**{

//**attributes**//

String alertList[N][2]; *//list containing date and details of all the alerts*. //**method**//

String [] checkForAlerts(); *//check and return all the pending alerts.*  boolean setNewAlerts(Date date, String details); *//set a new alert as specified by the user.* 

boolean deleteAlert(String Alert);*//Deletes a specified alert* 

#### } 3. class **NetLoader**{

//**method**//

void loadCurrentPrice(); *//Downloads the page from the internet parses it and updates the database.* 

## }

#### 4. class **CurrentValueSystem**{

#### //**attributes**//

NetLoader NL;*//Net loader object used to call the loadCurrentPrice() method*  String sharePrices[N][2]; *//list of current price of shares.* 

#### //**method**//

double priceOfShare(String security\_name); *//returns the current price of a security.* 

#### }

## 5. class **SecurityManager**{

#### //**attributes**//

String username; *//stores the user name of the investor.*  String Password; *//stores the password of the user.* 

#### //**methods**//

boolean validateUser(String user\_name, String password); *//checks for the validity of the user.* 

boolean changePassword(String oldPassword, String newPassword); *// Changes the password of the authorized user* 

}

- 6. class **Investment**{
	- //**attributes**//

String PortfolioList[]; *//llist of names of all the portfolios.* 

//**methods**//

double computeNetWorth(); //*computes net worth of the investment.* 

double computeNetWorth(String portfolio\_name);*//computes and returns the net worth of a specified portfolio* 

double computeNetWorth(String portfolio\_name, String security\_name); *//computes and returns the net worth of a specified security in a specified portfolio* 

double computeROI(String portfolio\_name, String security\_name); *//computes the ROI of a specified security in a specified portfolio* 

boolean (create/delete/rename)Portfolio(String portfolio\_name); *//creates /deletes/renames a portfolio.* 

boolean (create/delete/rename)Security(String portfolio\_name, String security\_name); *// creates/deletes/renames a security.* 

boolean (add/delete/edit)Transaction(String portfolio\_name, String security\_name, Transaction trans);*// adds/deletes/edits a transaction* 

## }

## 7. class **Portfolio**{

#### //**attributes**//

String SecurityList[]; *//list of securities in this particular portfolio*. String PortfolioName;*//Name of this portfolio* 

## //**methods**//

double computeNetWorth(); *//returns the net worth of this portfolio.* 

double computeNetWorth(String security\_name); *//returns the net worth of a specified security* 

double computeROI(String security\_name); *//computes the ROI of a specified security in this portfolio* 

boolean (create/delete/rename)Security(String security\_name); *// creates/deletes/renames a security in this portfolio* 

boolean (add/delete/edit)Transaction(String portfolio\_name, String security\_name, Transaction trans);*// adds/deletes/edits a transaction of a specified security* 

}

## 8. class **Security**{

#### //**attributes**//

Transaction transactionList[]; *//list of transaction objects.* boolean securityType; *//stores the type of security, bank or share*  String SecurityName;*//Name of this security* String PortfolioName;*//Name of the portfolio to which it belongs*  String CompanyName;*//Name of the company if share type*  double RateOfInterest;*//Rate of Interest if bank type*  //**methods**//

double computeROI(); //*computes the rate of returns of the security.*

double computeNetWorth(); *//computes the net worth of this security.*  boolean (add/delete/edit)Transaction(Transaction trans);*//Adds/Deletes/ Edits a transaction of this security* 

#### }

## 9. class **Transaction**{

#### //**attributes**//

Date date; *//stores the date of the transaction.*  String details; *//stores details of the transaction.* double TransactionAmount; *//stores the amount of money exchanged*. boolean Transtype; *//stores the type of transaction buy/sell.*  int numShares; *//stores the number of shares exchanged.*. double CostOfShare;*//stores the cost of share exchanged* 

}

#### 10. class **DataRepository**{

//**methods**//

//all these methods do file operations.

boolean createPortfolio(); *//creates a portfolio.* 

boolean deletePortfolio(String portfolio\_name); *//deletes a portfolio.* 

boolean renamePortfolio(String portfolio\_name); *//renames a portfolio.* 

boolean createSecurity(String portfolio\_name, String security\_name); *//creates a security.* 

boolean deleteSecurity(String portfolio\_name, String security\_name); *//deletes a security.* 

boolean renameSecurity(String portfolio\_name, String security\_name); *//renames a security.* 

boolean setNewAlerts(String alertList[][]); *//set a new alerts as specified by the user.* 

boolean updateCurrentPrice(String currentValues[][]); *//sets the new values of the securities.* 

TransactionList readTransactions(String portfolio\_name, String security\_name); //*reads the transactions and returns a list of transaction objects.*

boolean writeTransactions(TransactionList list, String portfolio\_name, String security\_name); *//writes the transactions into a specified file.* 

}

**Note:** *The Investment class has the list of portfolio names as the attribute and not the list of*  portfolio objects. This is done to put less pressure on the RAM, keeping all the objects of *portfolios, securities and transactions live means that we have the whole database in RAM this might severely effect the efficiency. The portfolio object can be made on the run as and when it is needed. Similar thing has been done for portfolios.*